PageID numbering ("Bates Stamping") has been developed in CM/ECF to provide a unique page number for every page of each document in a case record. The PageID numbers are sequenced in the order in which the documents are filed.

The new PageID numbering is in addition to:

- existing individual document pagination supplied by the document author
- the pagination created by the PDF Header functionality in CM/ECF

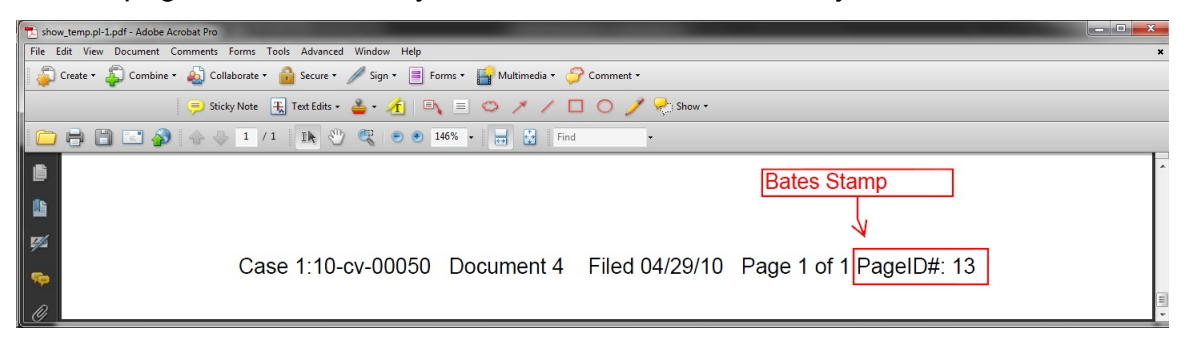

## **Note**

When documents are deleted from a case record by the Clerk's Office, the Bates numbers of the remaining documents do not change.

## **Uses**

- It is no longer necessary to reference the document number in the case record, though you may. Instead, the PageID number may be used.
- Users can go directly to a document or specific page in a case:

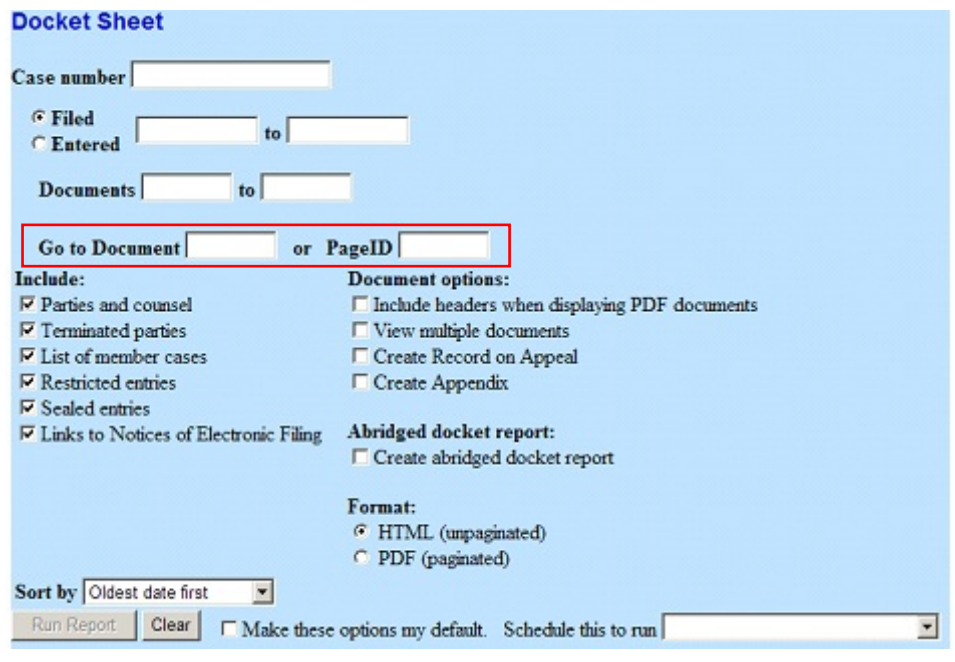